Государственное бюджетное профессиональное образовательное учреждение Республики Адыгея

«МАЙКОПСКИЙ ИНДУСТРИАЛЬНЫЙ ТЕХНИКУМ»

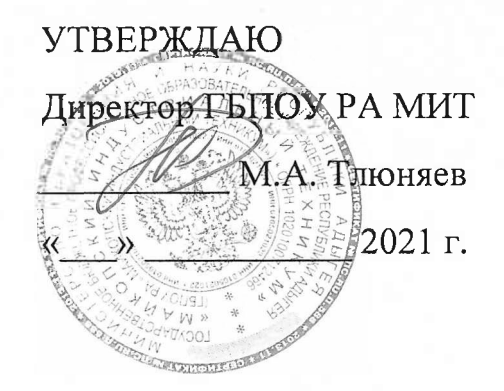

## **АДАПТИРОВАННАЯ РАБОЧАЯ ПРОГРАММА учебного предмета**

## **ОДп.13 Основы информатики**

(108 часов)

для профессий:

12565 Исполнитель художественно-оформительских работ 13450 Маляр строительный

СОГЛАСОВАНО Зам. директора по УР СХУ 3.Г. Патокова<br>«<u>у</u> » 2021 г. РАССМОТРЕНО На заседании МК естественноматематического профиля Протокол №  $\angle$  от « $\angle\!\!\!\!\!\downarrow\!\!\!\!\!\downarrow \gg \angle$  2021 г. Председатель МК Ариу 7 Е.В. Лебедева

Майкоп 2021

Адаптированная рабочая программа учебного предмета ОДп.13 «Основы информатики» разработана в соответствии:

- с требованиями Федерального государственного образовательного стандарта среднего профессионального образования по профессии 072500.01 «Исполнитель художественно-оформительских работ» (утв. Приказом Министерства образования и науки РФ от 2 августа 2013 г. №668);
- с требованиями Федерального государственного образовательного стандарта среднего профессионального образования по профессии 270802.10 «Мастер отделочных строительных работ» (утв. Приказом Министерства образования и науки РФ от 2 августа 2013 г. №767);
- с Приказом Министерства образования и науки РФ от 19 декабря 2014 г. №1599 «Об утверждении федерального государственного образовательного стандарта образования обучающихся с умственной отсталостью (интеллектуальными нарушениями)»;
- с учетом Методических рекомендаций по разработке и реализации адаптированных образовательных программ среднего профессионального образования, методических рекомендаций по обучению, воспитанию детей с ОВЗ (с умственной отсталостью) с учётом их психофизических особенностей.

Организация – разработчик: ГБПОУ РА «Майкопский индустриальный техникум.

Разработчик:

Шевченко В.А. – преподаватель ГБПОУ РА МИТ.

## **СОДЕРЖАНИЕ**

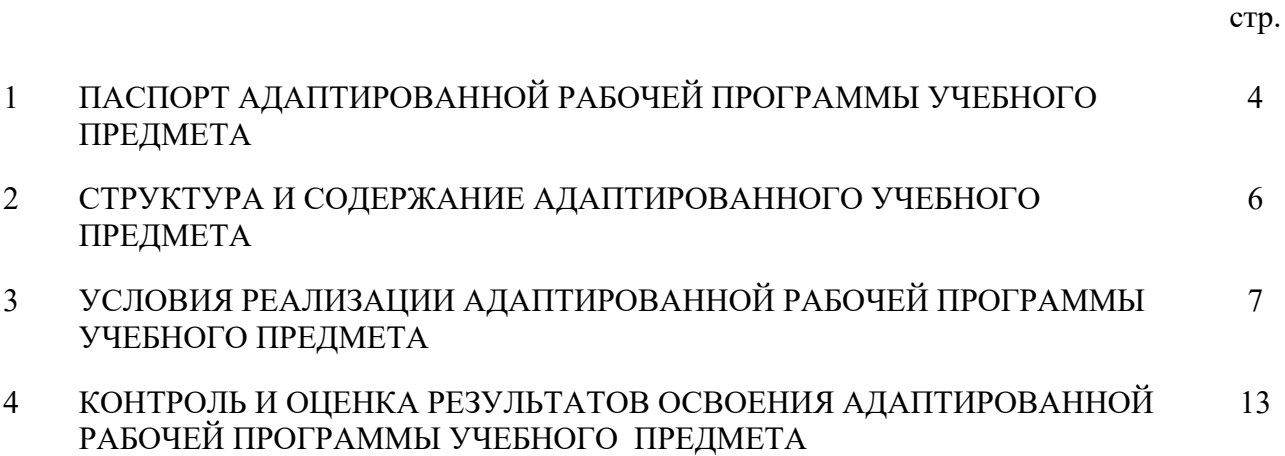

# **1. ПАСПОРТ АДАПТИРОВАННОЙ РАБОЧЕЙ ПРОГРАММЫ УЧЕБНОГО ПРЕДМЕТА «ОСНОВЫ ИНФОРМАТИКИ»**

## **1.1.Область применения программы:**

Адаптированная рабочая программа общеобразовательного предмета «Основы информатики» является частью программы подготовки обучающихся с ограниченными возможностями здоровья (VIII вида) по профессиям 12565 Исполнитель художественно-оформительских работ, 13450 Маляр строительный.

- **1.2.Место учебного предмета в структуре основной профессиональной образовательной программы:** профильный учебный предмет «Основы информатики».
- **1.3. Цели и задачи учебного предмета требования к результатам освоения учебного предмета:**

Освоение содержания учебного предмета «Информатика» обеспечивает достижение студентами следующих результатов:

### **личностных:**

− чувство гордости и уважения к истории развития и достижениям отечественной информатики в мировой индустрии информационных технологий;

− осознание своего места в информационном обществе;

− готовность и способность к самостоятельной и ответственной творческой деятельности с использованием информационно-коммуникационных технологий;

− умение использовать достижения современной информатики для повышения собственного интеллектуального развития в выбранной профессиональной деятельности, самостоятельно формировать новые для себя знания в профессиональной области, используя для этого доступные источники информации;

− умение выстраивать конструктивные взаимоотношения в командной работе по решению общих задач, в том числе с использованием современных средств сетевых коммуникаций;

− умение управлять своей познавательной деятельностью, проводить самооценку уровня собственного интеллектуального развития, в том числе с использованием современных электронных образовательных ресурсов;

− умение выбирать грамотное поведение при использовании разнообразных средств информационно-коммуникационных технологий как в профессиональной деятельности, так и в быту;

− готовность к продолжению образования и повышению квалификации в избранной профессиональной деятельности на основе развития личных информационно-коммуникационных компетенций;

### **метапредметных:**

− умение определять цели, составлять планы деятельности и определять средства, необходимые для их реализации;

− использование различных видов познавательной деятельности для решения информационных задач, применение основных методов познания (наблюдения, описания, измерения, эксперимента) для организации учебно-исследовательской и проектной деятельности с использованием информационно-коммуникационных технологий;

− использование различных информационных объектов, с которыми возникает необходимость сталкиваться в профессиональной сфере в изучении явлений и процессов; - использование различных источников информации, в том числе электронных библиотек, умение критически оценивать и интерпретировать информацию, получаемую из различных источников, в том числе из сети Интернет;

- умение анализировать и представлять информацию, данную в электронных форматах на компьютере в различных видах;

- умение использовать средства информационно-коммуникационных технологий в решении когнитивных, коммуникативных и организационных задач с соблюдением требований эргономики, техники безопасности, гигиены, ресурсосбережения, правовых и этических норм, норм информационной безопасности;

- умение публично представлять результаты собственного исследования, вести дискуссии, доступно и гармонично сочетая содержание и формы представляемой информации средствами информационных и коммуникационных технологий;

### предметных:

- сформированность представлений о роли информации и информационных процессов в окружающем мире;

- владение навыками алгоритмического мышления и понимание методов формального описания алгоритмов, владение знанием основных алгоритмических конструкций, умение анализировать алгоритмы;

- использование готовых прикладных компьютерных программ по профилю подготовки:

- владение способами представления, хранения и обработки данных на компьютере;

- владение компьютерными средствами представления и анализа данных в электронных таблицах;

- сформированность представлений о базах данных и простейших средствах управления ими;

- сформированность представлений о компьютерно-математических моделях и необходимости анализа соответствия модели и моделируемого объекта (процесса); - владение типовыми приемами написания программы на алгоритмическом языке для решения стандартной задачи с использованием основных конструкций языка программирования;

- сформированность базовых навыков и умений по соблюдению требований техники безопасности, гигиены и ресурсосбережения при работе со средствами информатизации:

- понимание основ правовых аспектов использования компьютерных программ и прав доступа к глобальным информационным сервисам;

- применение на практике средств защиты информации от вредоносных программ, соблюдение правил личной безопасности и этики в работе с информацией и средствами коммуникаций в Интернете.

# **РЕЗУЛЬТАТЫ ОСВОЕНИЯ УЧЕБНОГО ПРЕДМЕТА**

Результатом освоения рабочей программы является овладение обучающимися общими компетенциями (ОК):

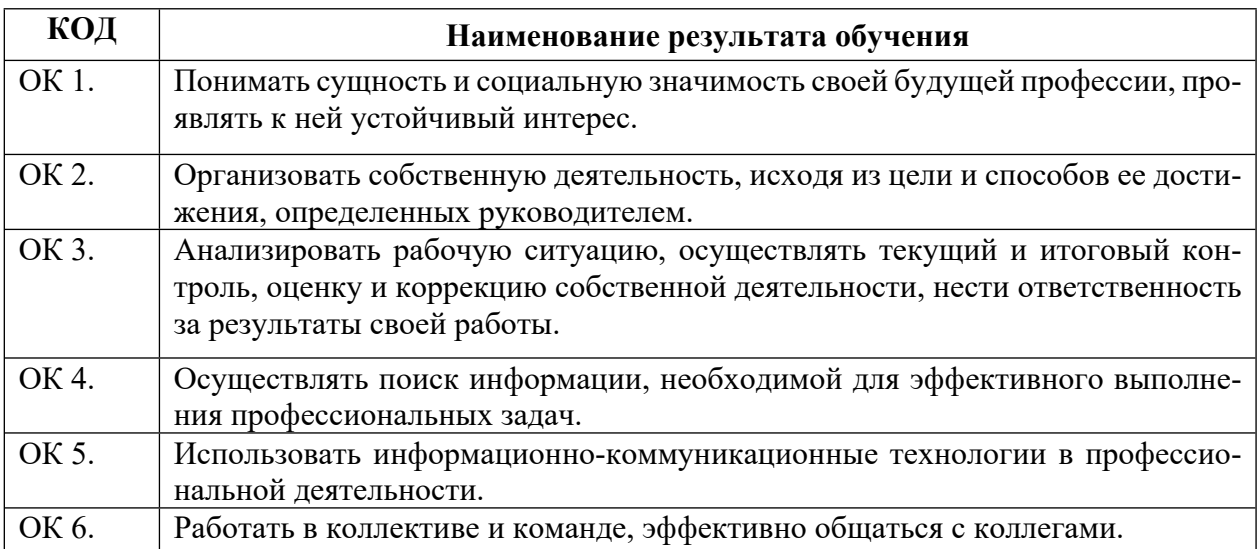

## **2 СОДЕРЖАНИЕ УЧЕБНОГО ПРЕДМЕТА**

# **2.1. Распределение объема учебного предмета**

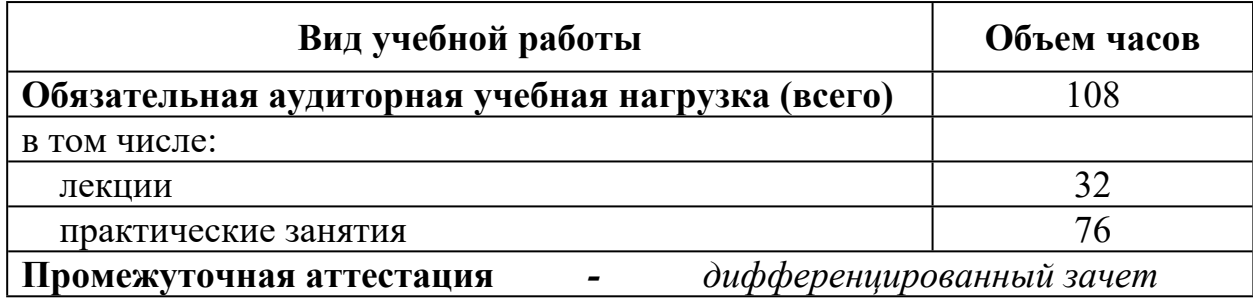

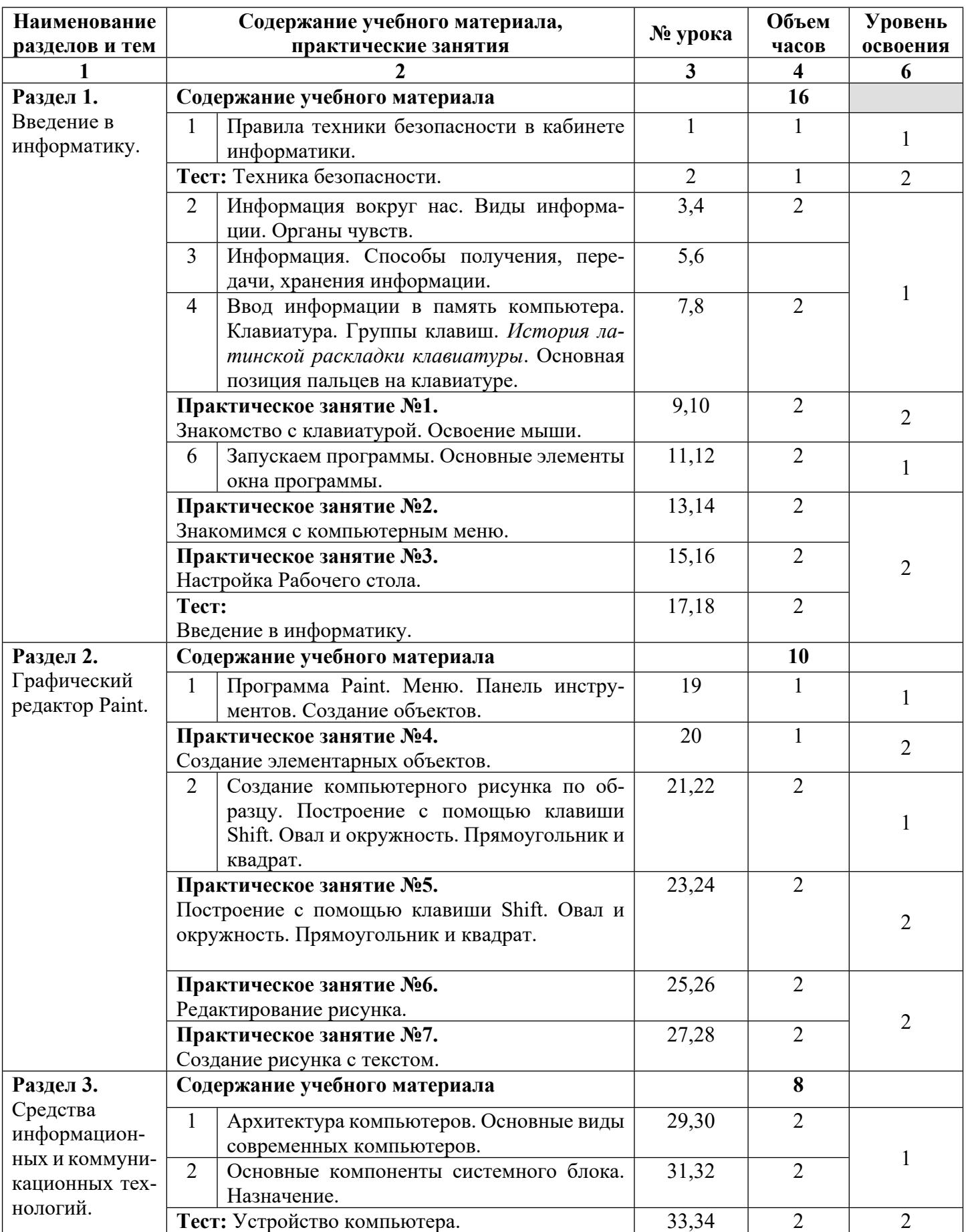

# **2.2 Содержание адаптированного учебного предмета «Основы информатики»**

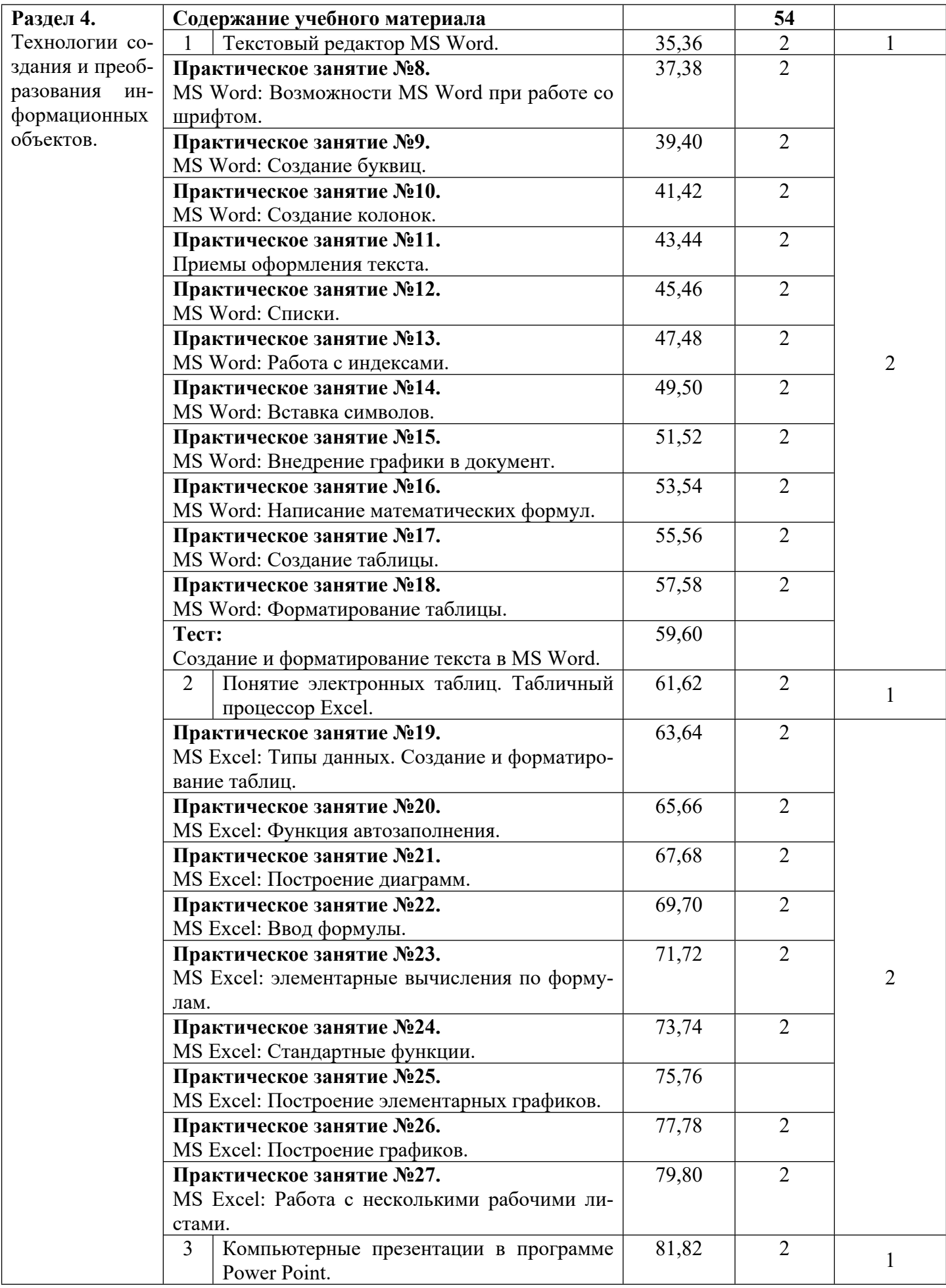

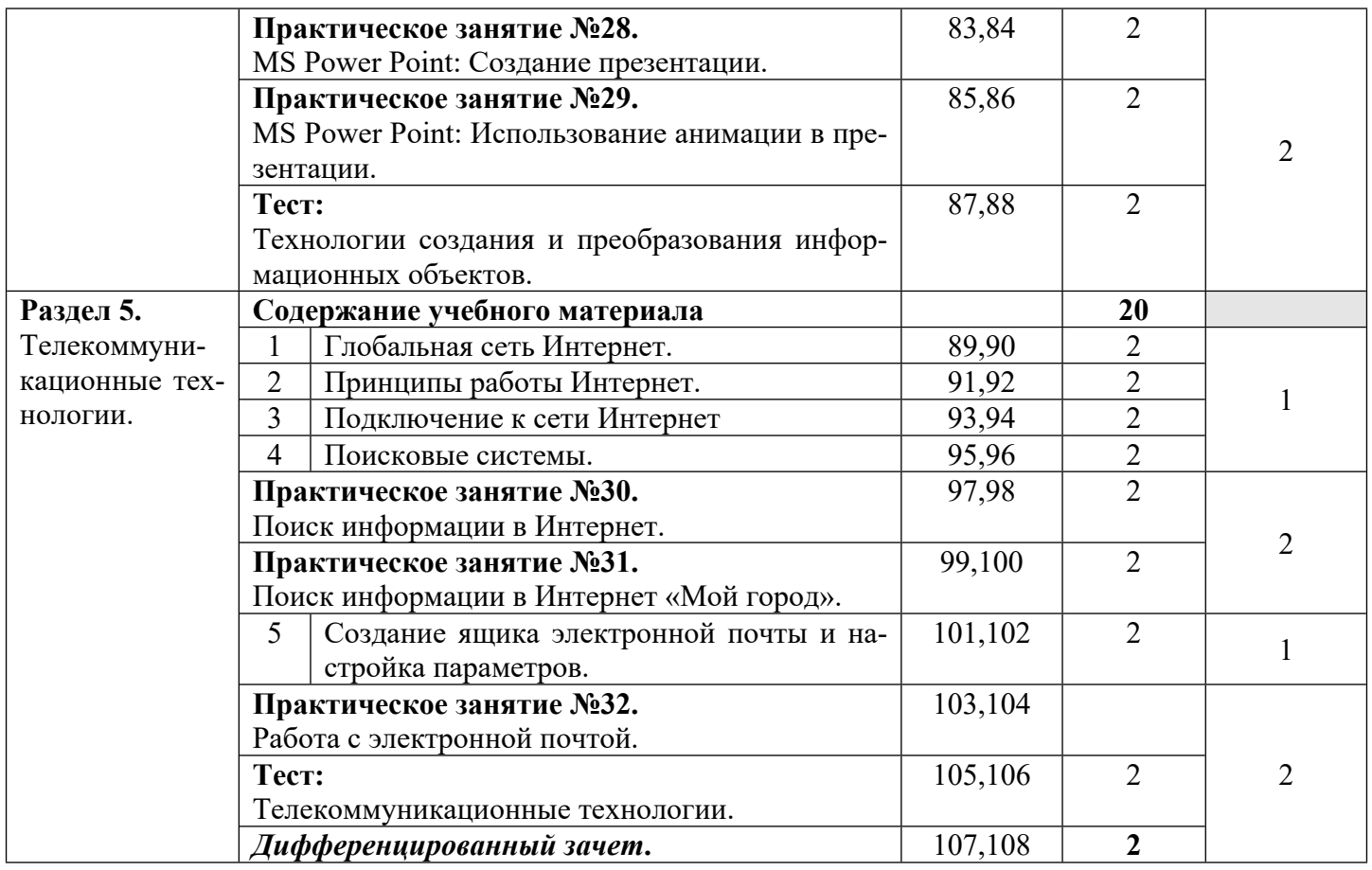

*Для характеристики уровня освоения учебного материала используются следующие обозначения: 1 – ознакомительный (узнавание ранее изученных объектов, свойств);*

*2 – репродуктивный (выполнение деятельности по образцу, инструкции или под руководством)*

*3 – продуктивный (планирование и самостоятельное выполнение деятельности, решение проблемных задач)*

### **3.УСЛОВИЯ РЕАЛИЗАЦИИ АДАПТИРОВАННОЙ РАБОЧЕЙ ПРОГРАММЫ УЧЕБНОГО ПРЕДМЕТА «ОСНОВЫ ИНФОРМАТИКИ»**

### **3.1. Материально-техническое обеспечение.**

Реализация адаптированной учебной дисциплины требует наличия учебного кабинета информатики и информационно-коммуникационных технологий.

#### **Оборудование учебного кабинета:**

Посадочные места по количеству обучающихся;

- 1. Рабочее место преподавателя;
- 2. Комплект сетевого оборудования, обеспечивающий соединение всех компьютеров, установленных в кабинете в единую сеть, с выходом через прокси-сервер в Интернет;
- 3. Аудиторная доска для письма;
- 4. Компьютерные столы по числу рабочих мест обучающихся;

### **Технические средства обучения:**

- 1. Мультимедиа проектор;
- 2. Экран;
- 3. Персональные компьютеры с лицензионным программным обеспечением;
- 4. Устройства вывода звуковой информации: звуковые колонки и наушники.

### **3.2. Информационное обеспечение обучения.**

### **Перечень учебных изданий, Интернет-ресурсов, дополнительной литературы.** *Основные источники:*

- 1. Андреева Е.В. и др. Математические основы информатики. Элективный курс. М.,2005.
- 2. Залогова Л.А. Компьютерная графика. Практикум. Учебное пособие. Элективный курс.  $- M_{\odot}$ , 2005.
- 3. Майкрософт. Основы компьютерных сетей. М., 2005.
- 4. Майкрософт. Учебные проекты с использованием Microsoft Office. М., 2006.
- 5. Монахов М.Ю. Учимся проектировать на компьютере. Элективный курс. Практикум. М., 2005.
- 6. Угринович Н.Д. Исследование информационных моделей. Элективный курс. М., 2004.
- 7. Шаврин Ю.А. Информатика. Информационные технологии. Том 1 2. М., 2004.
- 8. Шауцукова Л.З. Информатика: Учеб. Пособие для 10-11кл общеобразоват. учреждений.- М.: Просвещение, 2003.
- 9. Угринович Н.Д. Информатика и ИКТ 10 11кл. М.: БИНОМ. Лаборатория знаний, 2005.
- 10. Симинович С.В., Евсеев Г.А. Практическая информатика: Учебное пособие для средней школы. Универсальный курс. – М.: АСТ-ПРЕСС: Инфорком-Пресс, 1998.
- 11. Симинович С.В. Компьютер в вашей школе. М.: АСТ-ПРЕСС: Информком-Пресс, 2001.

### *Дополнительные источники:*

- 1. **Голицына О. Л.** Системы управления базами данных: учеб. пособие / О. Л. Голицына, Т. Л. Партыка, И. И. Попов – М.: ФОРУМ: ИНФРА-М, 2006. – 432 с.: ил.
- 2. **Мельников В. П.** Информационная безопасность. Практикум. / В. П. Мельников М.: ОИЦ «Академия», 2010. – 208 с.

### *Интернет-ресурсы:*

- 1. Каталог образовательных Интернет-ресурсов [Электронный ресурс]. http:/[/www.edu.ru](http://www.edu.ru/)
- 2. Энциклопедия [Электронный ресурс]. <http://www.km.ru/>
- 3. Тесты по информатике [Электронный ресурс]. <http://www.ege.ru/>
- 4. Дидактические материалы по информатике [Электронный ресурс]. <http://comp-science.narod.ru/>

### 4. КОНТРОЛЬ И ОЦЕНКА РЕЗУЛЬТАТОВ ОСВОЕНИЯ УЧЕБНОГО ПРЕДМЕТА

Контроль и оценка результатов освоения учебного предмета осуществляется преподавателем в процессе проведения практических занятий и лабораторных работ, тестирования, а также выполнения обучающимися индивидуальных заданий, проектов, исследований.

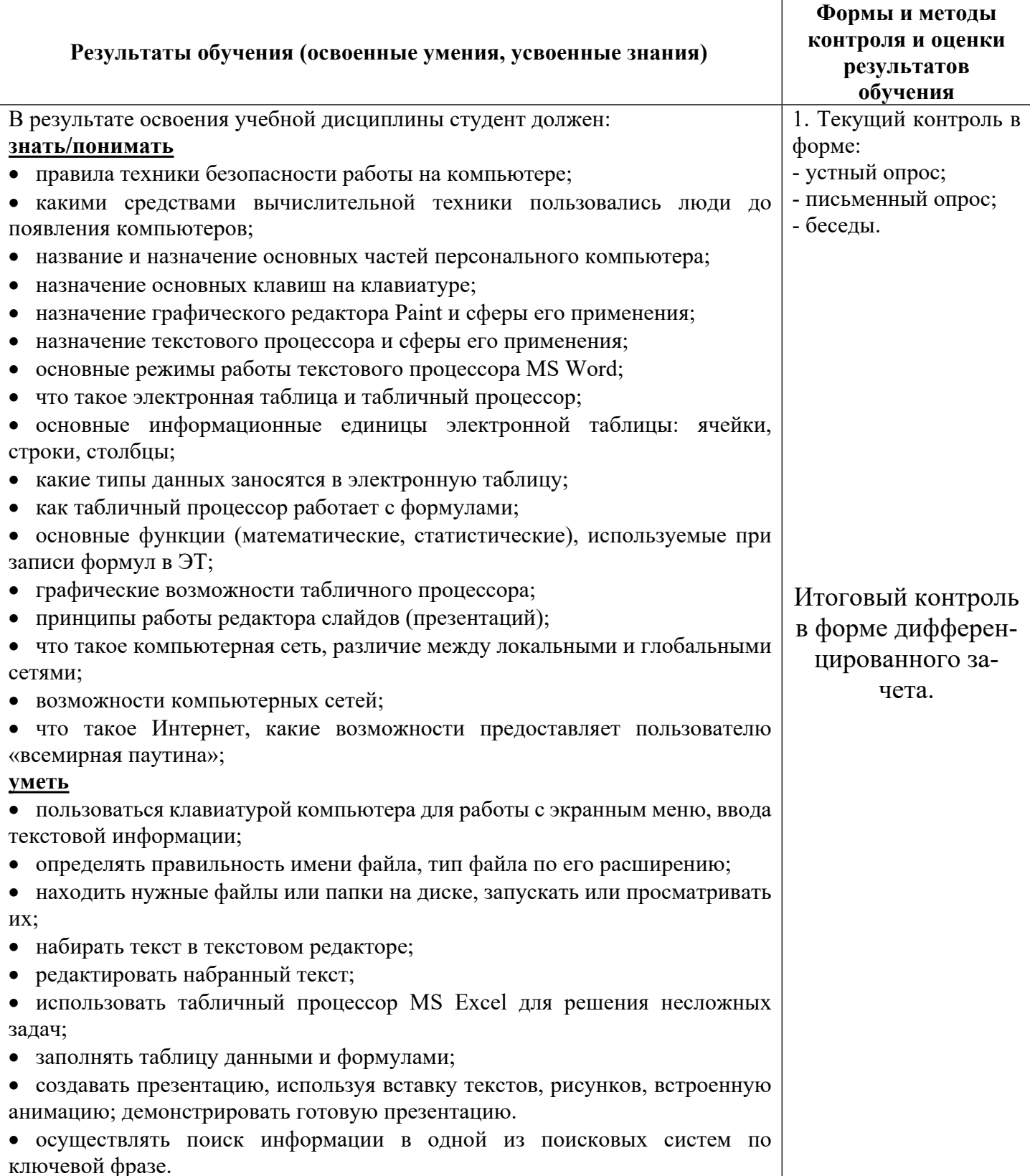